$m_f P I$ , Woche 6, Seminar

17. November 2022

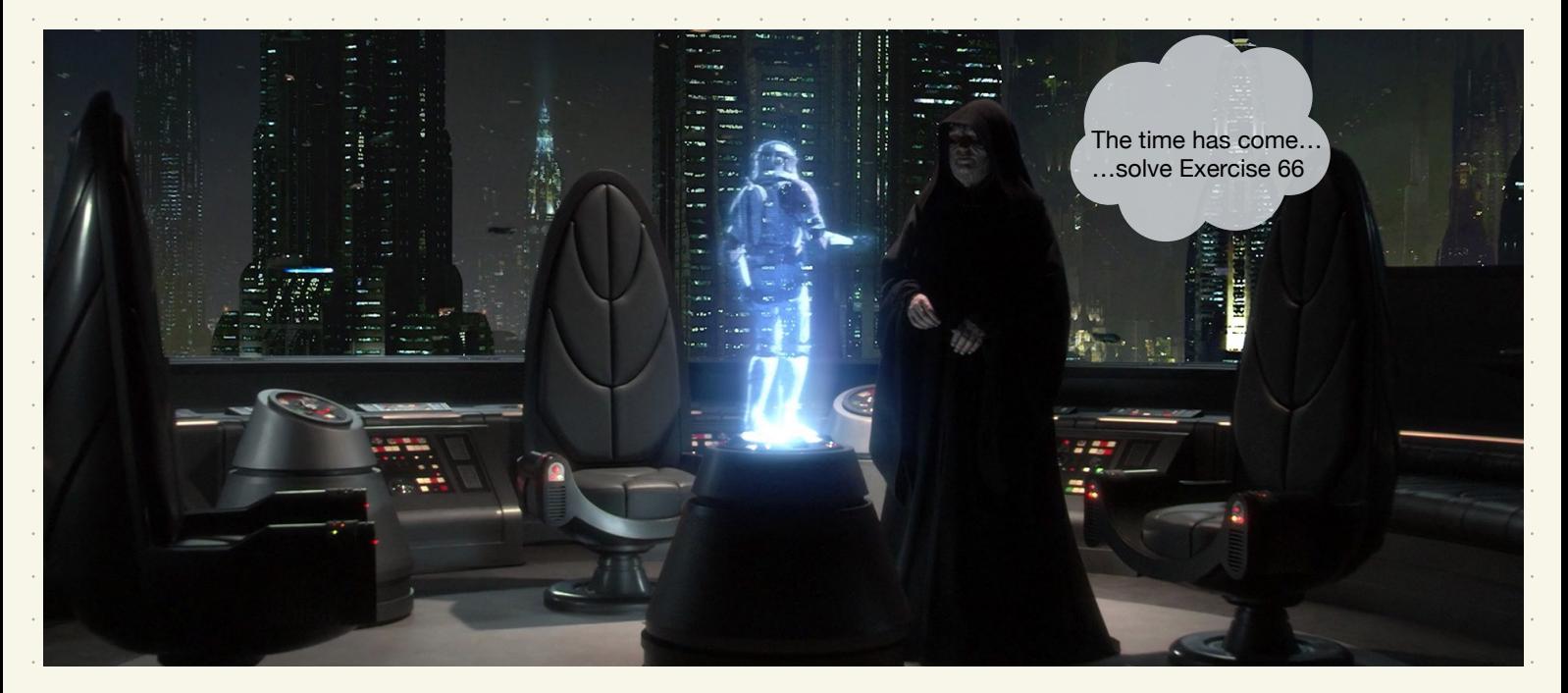

- **a**) Sei  $a \in \mathbb{R}$  mit  $|a| < 1$ . Untersuchen Sie  $(g_n)_{n \in \mathbb{N}}$  definiert durch  $g_n = \sum_{k=0}^{n-1} a^k$  für  $n \in \mathbb{N}$ .
- **b**) Wiederholen Sie (a) für  $a \in (1, \infty)$ .

a) 
$$
C-K
$$
:  $V\epsilon > 0$ :  $3N \in N$ :  $V_{m,n} \ge N$ :  $|q_{m}-q_{n}| < \epsilon$   
\n $\ge X$   
\n $\ge N$   
\n $\ge N$   
\n $\ge N$   
\n $\ge N$   
\n $\ge N$   
\n $\ge N$   
\n $\ge N$   
\n $\ge N$   
\n $\ge N$   
\n $\ge N$   
\n $\ge N$   
\n $\ge N$   
\n $\ge N$   
\n $\ge N$   
\n $\ge N$   
\n $\ge N$   
\n $\ge N$   
\n $\ge N$   
\n $\ge N$   
\n $\ge N$   
\n $\ge N$   
\n $\ge N$   
\n $\ge N$   
\n $\ge N$   
\n $\ge N$   
\n $\ge N$   
\n $\ge N$   
\n $\ge N$   
\n $\ge N$   
\n $\ge N$   
\n $\ge N$   
\n $\ge N$   
\n $\ge N$   
\n $\ge N$   
\n $\ge N$   
\n $\ge N$   
\n $\ge N$   
\n $\ge N$   
\n $\ge N$   
\n $\ge N$   
\n $\ge N$   
\n $\ge N$   
\n $\ge N$   
\n $\ge N$   
\n $\ge N$   
\n $\ge N$   
\n $\ge N$   
\n $\ge N$   
\n $\ge N$   
\n $\ge N$   
\n $\ge N$   
\n $\ge N$   
\n $\ge N$   
\n $\ge N$   
\n $\ge N$   
\n $\ge N$   
\n $\ge N$   
\n $\ge N$   
\n $\ge N$   
\n $\ge N$   
\n $\ge N$   
\n $\ge N$   
\n $\ge N$ <

- a) Sei  $a \in \mathbb{R}$  mit  $|a| < 1$ . Untersuchen Sie  $(g_n)_{n \in \mathbb{N}}$  definiert durch  $g_n = \sum_{k=0}^{n-1} a^k$  für  $n \in \mathbb{N}$ .
- **b**) Wiederholen Sie (a) für  $a \in (1, \infty)$ .

 $\mathbf{b}$   $\mathbf{C}-\mathbf{K}$ :  $\forall \varepsilon > 0$ :  $\exists \mathcal{N} \in \mathbb{N}$ :  $\forall m,n \geq N$ :  $\Vert g_{m}-g_{n}\Vert < \varepsilon$ best. div  $\forall K>0$ . INFN:  $\forall n>N: g_n \geq K$ .  $g_n \nmid f_n > a^{n-1}$  for  $n \in \mathbb{N}$  $e_{\mathcal{M}}$ ,  $N \in \mathbb{N}$  sd.  $a^n \geq \frac{1 + (a-1)K}{2}$  for  $n \geq N$  $J_{irr}$   $n \ge N$   $g_{il} + ab_{ilr}$   $g_n = \frac{q^{2}-1}{q-1} \ge K$ Also divigrent Gul best. geger to

c) Seien  $d_1, d_2, d_3, \ldots \in \{0, 1, \ldots, 9\}$  als »Ziffern« betrachtet. Für  $n \in \mathbb{N}$  definiere die reelle Zahl mit Dezimaldarstellung  $r_n := 0, \overline{d_1 d_2 \dots d_n}.$ Z. B. falls  $d_1 = 0$ ;  $d_2 = 1$ ;  $d_3 = 1$ ;  $d_4 = 8$ ; ..., dann gelten  $= 0,000000000000...$  $= 0,010101010101...$  $= 0,011011011011...$  $= 0,011801180118...$ Untersuchen Sie  $(r_n)_{n \in \mathbb{N}}$ . VESO: FNEN: Vmn > N:  $\left|\gamma_{n}-\zeta_{n}\right|$  $\epsilon$  $C-K$ :  $\,<\, \varepsilon$ Nebeurechnung: Seinen MnFN ...  $m<sub>i</sub>$  $m \leq n$ , Dann  $\alpha \in \mathbb{N}$ ,  $s, s' \in [0, 1]$  $d_1 d_2 \cdots d_m$  o  $d_1 d_2$  $10^{m}$   $\tau_{m}$  $\ldots d_m$ de da en dong dong dong dong de de da en dong dong ... don  $\Lambda$ <sup>m</sup>  $\tau_{n}$  =  $\Rightarrow 10^m (\tau_m - \tau_n) = (\alpha + s) - (\alpha + s') = s - s' \in [-1, 1]$  $\Rightarrow$   $|\gamma_m - \gamma_n| \leq 10^{-m}$ .

# Seminaraufgabe 6.2

Seien  $(x_n)_{n\in\mathbb{N}}\subseteq\mathbb{C}$  eine Folge und  $s\in(0,\infty)$ . Angenommen,  $(x_n)_{n\in\mathbb{N}}$  erfülle das C-K. Beweisen Sie, dass  $(x_{\lceil sn \rceil})_{n \in \mathbb{N}}$  ebenfalls das C-K erfüllt.

 $|C-K: \quad \forall \varepsilon > 0: \exists N \varepsilon N: \forall m,n>> N: |x_{\overline{I_{S,n}}}-x_{\overline{I_{S,n}}}|< \varepsilon$ Sei  $\epsilon > 0$  beliebig.<br>  $\mathbf{Z}^*$  fir  $e^{in}$   $N \in \mathbb{N}$  gift  $|\mathbf{z}_{ls_m} - \mathbf{z}_{ls_n} - \epsilon| < \epsilon$  for  $m, n \ge N$ Konstruktion oper Annahme ex. MEN s.d. · nach archimedes-Prinzip ex.  $M_f \in \mathbb{N}$  s.d.  $F$ *ir*  $m, n \in \mathbb{N}$  mit  $m, n \geq N$  gelten  $\begin{array}{rcl} \text{Sm1} & \geqslant & \text{sm} \geqslant \\ \text{Sm1} & \geqslant & \text{sm} \geqslant \\ \text{also wigen} & \text{gilt} \end{array}$  $\gtrless$  $|x_{s_{m}}-x_{s_{n}}| <$ 

## Seminaraufgabe 6.3

Sei  $(x_n)_{n\in\mathbb{N}}\subseteq\mathbb{R}$  eine nach unten beschränkte monoton fallende Folge. Beweisen Sie ausführlich, dass  $(x_n)_{n\in\mathbb{N}}$  das C-K erfüllt. Was ist der Grenzwert?

 $C-K$ :  $\forall \epsilon > 0$ :  $\exists N \epsilon N: \forall m,n > N: |a_{m}-a_{n}| < \epsilon$  $44372222$  $s := \inf a_n$  (ex. per amahme)  $S = \{a\}$  $Sei \tE > 0$  beliebig.  $\begin{array}{c} \begin{array}{c} \begin{array}{c} \mathbb{R}^3 \\ \mathbb{R}^5 \end{array} & \begin{array}{c} \mathbb{R}^7 \\ \mathbb{R}^7 \end{array} & \begin{array}{c} \mathbb{R}^7 \\ \mathbb{R}^7 \end{array} & \begin{array}{c} \mathbb{R}^7 \\ \mathbb{R}^7 \end{array} & \begin{array}{c} \mathbb{R}^7 \\ \mathbb{R}^7 \end{array} & \begin{array}{c} \mathbb{R}^7 \\ \mathbb{R}^7 \end{array} & \begin{array}{c} \mathbb{R}^7 \\ \mathbb{R}^7 \end$  $\overleftrightarrow{\mathcal{W}}_{\mathcal{M}}$ NeN Dann fir My n > Ne gilt wegen Monotonie du  $\Box$  $\bigcap$  $\Rightarrow \frac{\gamma_{m}}{|\gamma_m - \overline{\gamma}_n|} \times (\overline{S} \cdot \overline{S} + \overline{\epsilon})$ 

## Seminaraufgabe 6.4

Sei  $(u_n)_{n\in\mathbb{N}}\subseteq\mathbb{R}$  eine beschränkte Folge. Beweisen Sie mithilfe des C-K, dass die Folge  $\mathcal{L}(x_n := \mathbf{supp}\{u_k \mid k \in \mathbb{N}, k \geq n\})_{n \in \mathbb{N}}$  konvergent ist. Was ist der Grenzwert?

a Sei  $M \in [0, \infty)$  so, des functions  $\{u_n : n \in \mathbb{N}\} \subseteq [-M, M]$  $\Rightarrow$  dir nEN  $A_{n} = \{ v_{k} | k \ge n \} \neq \emptyset$ ,  $\subseteq \square - M, M$  $\Rightarrow$   $(x_n =)$  sup  $A_n$  ex. und  $\in$   $[-M, M]$  $\Rightarrow$   $(x_n)_n$  (nach unter) beschr.  $\sigma$  Firm  $\epsilon_n$  in  $N$  gilt  $A_n \subseteq A_{m}$ . also  $(z_n =)$ sup  $A_n \le$  sup  $A_n (= x_m)$  (siele  $\forall B2$ ) Anty monston fellecel  $(\alpha_n)_n \longrightarrow \inf_{n} a_n$ aus \* + 70 folgt (siehe sem 6.3)  $=$   $inf_{n}$   $sup_{k\geq n}$   $u_{k}$  $($  =  $limsup_{n} u_n$ 

- a) Sei  $c \in \mathbb{R}$ ,  $\bigwedge \in \mathbb{N}$  und  $\alpha_n = c$  für alle  $n \in \mathbb{N}$  mit  $n \geq N$ . Konvergiert die Folge  $(\alpha_n)_{n \in \mathbb{N}}$ ? Falls ja, gegen welchen Grenzwert?
- **b**) Prüfen Sie, ob die Folge  $(a_n)_{n\in\mathbb{N}}$ , definiert durch  $a_n := \frac{2n^2+5n}{n^2-5}$  für  $n \in \mathbb{N}$ , konvergiert, divergiert oder bestimmt divergiert und bestimmen Sie gegebenenfalls den Grenzwert (inklusive Beweis!).
- c) Sei  $(y_n)_{n\in\mathbb{N}}$  mit  $y_n = (-1)^{n+1}n$  und  $(z_n)_{n\in\mathbb{N}}$  mit  $z_n = (-1)^n n$ . Konvergieren die Folgen  $(y_n)_{n\in\mathbb{N}}$ ,  $(z_n)_{n\in\mathbb{N}}$  und  $(y_n + z_n)_{n\in\mathbb{N}}$ ? Beweisen Sie Ihre Antwort!

a)  $\int$   $\int$   $\mathcal{S}$   $\mathcal{E}$   $\geq$  0  $\begin{cases} \frac{1}{\sqrt{2}} \left\{ \begin{array}{cc} n > N > l \\ \left\lfloor \alpha_n' - c \right\rfloor \end{array} \right\} = \left\{ c - c \right\} = 0 < \varepsilon. \end{cases}$  $\forall \varepsilon > 0 \ \exists N \ \forall n \geq N : |\neg \neg \neg| < q.$  $\mathcal{L}^{\mathcal{L}}$  and the set of the set of the set of the set of the set of the set of the set of the set of the set of the set of the set of the set of the set of the set of the set of the set of the set of the set of the  $\Rightarrow$   $(\alpha'_n)$   $\rightarrow$  C والمتواصل والمتواطن والمتواطن والمتواطن والمتواطن والمتواطن والمتواطن

- a) Sei  $c \in \mathbb{R}$ ,  $N \in \mathbb{N}$  und  $\alpha_n = c$  für alle  $n \in \mathbb{N}$  mit  $n \geq N$ . Konvergiert die Folge  $(\alpha_n)_{n \in \mathbb{N}}$ ? Falls ja, gegen welchen Grenzwert?
	- **b**) Prüfen Sie, ob die Folge  $(a_n)_{n\in\mathbb{N}}$ , definiert durch  $a_n := \frac{2n^2+5n}{n^2-5}$  für  $n \in \mathbb{N}$ , konvergiert, divergiert oder bestimmt divergiert und bestimmen Sie gegebenenfalls den Grenzwert (inklusive Beweis!).
	- c) Sei  $(y_n)_{n\in\mathbb{N}}$  mit  $y_n = (-1)^{n+1}n$  und  $(z_n)_{n\in\mathbb{N}}$  mit  $z_n = (-1)^n n$ . Konvergieren die Folgen  $(y_n)_{n \in \mathbb{N}}$ ,  $(z_n)_{n \in \mathbb{N}}$  und  $(y_n + z_n)_{n \in \mathbb{N}}$ ? Beweisen Sie Ihre A twort!

 $2(n^2)$ Nebeuredinung  $+5)$  $+5n$  $\mathbf{b}$  $a_{\alpha} =$  $n\lambda$  $5n + 10$  $\alpha$ .  $72 - 5$  $n^2$ .  $= 2$  $\overrightarrow{n}$   $\overrightarrow{a}$  +  $\overrightarrow{0}$   $\cdot$   $\overrightarrow{5}$  = 2  $\mathcal{C}_n$ m  $\Rightarrow$   $\infty$  (ge konvergent mit  $\mathscr{A}_{n}$ 

a) Sei  $c \in \mathbb{R}$ ,  $N \in \mathbb{N}$  und  $\alpha_n = c$  für alle  $n \in \mathbb{N}$  mit  $n \geq N$ . Konvergiert die Folge  $(\alpha_n)_{n \in \mathbb{N}}$ ? Falls ja, gegen welchen Grenzwert?

- **b**) Prüfen Sie, ob die Folge  $(a_n)_{n\in\mathbb{N}}$ , definiert durch  $a_n := \frac{2n^2+5n}{n^2-5}$  für  $n \in \mathbb{N}$ , konvergiert, divergiert oder bestimmt divergiert und bestimmen Sie gegebenenfalls den Grenzwert (inklusive Beweis!).
	- c) Sei  $(y_n)_{n\in\mathbb{N}}$  mit  $y_n = (-1)^{n+1}n$  und  $(z_n)_{n\in\mathbb{N}}$  mit  $z_n = (-1)^n n$ . Konvergieren die Folgen  $(y_n)_{n \in \mathbb{N}}$ ,  $(z_n)_{n \in \mathbb{N}}$  und  $(y_n + z_n)_{n \in \mathbb{N}}$ ? Beweisen Sie Ihre Antwort!

**c)** i) 
$$
|y_{n}|, |z_{n}| = n \rightarrow \infty
$$
  $\Rightarrow$   $\Rightarrow$  <

Sei  $(x_n)_{n \in \mathbb{N}}$  mit  $x_n := \sqrt{n^2 + 2n} - n$ .

- a) Zeigen Sie, dass  $(x_n)_{n \in \mathbb{N}}$  eine beschränkte Folge ist.
- **b**) Zeigen Sie, dass  $(x_n)_{n \in \mathbb{N}}$  eine monoton wachsende Folge ist.
- c) Zeigen Sie, dass die Folge konvergiert.
- d) Bestimmen Sie den Grenzwert der Folge  $(x_n)_{n\in\mathbb{N}}$ . Hinweis: Überlegen Sie sich zunächst den Grenzwert. Für festes  $\varepsilon > 0$  wählen Sie nun  $n \in \mathbb{N}$ , so groß, dass  $|x - x_n| \le \varepsilon$ .

Cohne Nebeurechnung) für m, nr N gilt  $(m-n)$  $\sqrt{m^2+2m}$  $-\sqrt{n^2+2n}$  $\frac{(m^2+2n)}{\sqrt{(1-n^2+2n^2)}}$  $\left(\begin{array}{c}\n(m+n) + 2\n\end{array}\right)$  $(m-n)$ 

Hausaufgabe 5.2  $=\frac{(a-6)(a+6)}{a+6}=\frac{a^2-b^2}{a+6}$  $\alpha - b$ Sei  $(x_n)_{n \in \mathbb{N}}$  mit  $x_n := \sqrt{n^2 + 2n} - n$ .  $a + b$ 

- a) Zeigen Sie, dass  $(x_n)_{n \in \mathbb{N}}$  eine beschränkte Folge ist.
- **b**) Zeigen Sie, dass  $(x_n)_{n \in \mathbb{N}}$  eine monoton wachsende Folge ist.
- c) Zeigen Sie, dass die Folge konvergiert.
- **d**) Bestimmen Sie den Grenzwert der Folge  $(x_n)_{n\in\mathbb{N}}$ . Hinweis: Überlegen Sie sich zunächst den Grenzwert. Für festes  $\varepsilon > 0$  wählen Sie nun  $n \in \mathbb{N}$ , so groß, dass  $|x - x_n| \leq \varepsilon$ .

Nebeurcelincer fix ne N gilt  $a_n = \frac{\sqrt{n^2+2n^2} - n^2}{\sqrt{n^2+2n} + n} = \frac{2n}{\sqrt{n^2}(\sqrt{1+\frac{2}{n}} + 1)}$  $N \ni n \mapsto n$  mon steiged,<br>  $\Rightarrow$   $N \ni n \mapsto 1 + \frac{2}{n}$  mon fallend,  $\in [1+0, 1+\frac{2}{n}] = [1, 3]$  $\Delta \sim 10^4$  $\Rightarrow N \ni \eta \longmapsto \frac{\eta}{\sqrt{1+\frac{2}{\eta}}} + 1 \quad \text{mon.} \quad \text{followd.} \quad \in [\sqrt{1+1}, \sqrt{3} + 1] = [2, 1 + 15]$ <br>  $\Rightarrow N \ni \eta \longmapsto \frac{2}{\sqrt{1+\frac{2}{\eta}} + 1} = \chi_{\eta} \quad \text{mon.} \quad \text{stefged.} \quad \in [\frac{2}{1+\sqrt{5}}, \frac{2}{3}] = [\frac{2}{1+\sqrt{5}}, 9]$  $\alpha$ ) + b) erledigt:  $(a_n)_{n \in \mathbb{N}}$  mont steigerd,  $\subseteq \lceil \frac{2}{1+5} \rceil$ , also beschi.  $c$  +d) mon. steigend + luad oben beschr.)  $\Rightarrow$  konv. gegen Supremum. = 1 alternativ:  $\eta \rightarrow \infty \Rightarrow \frac{2}{h} \rightarrow 0 \Rightarrow \gamma_{n} = \frac{2}{\sqrt{1+\frac{2}{h}}+1} \xrightarrow[n+1]{\frac{2}{h+0.7}} = 1.$  $RR$ also konv.  $(x_n)_{n\in\mathbb{N}}$  mit  $\ell_{n}$   $x_n = 1$ 

 $\left( 9\right)$ 

 $\mathcal{L}^{\mathcal{A}}$  and  $\mathcal{L}^{\mathcal{A}}$  are  $\mathcal{L}^{\mathcal{A}}$  . The contribution of

 $\mathcal{A}(\mathbf{x})$  and  $\mathcal{A}(\mathbf{x})$  are also the following the  $\mathcal{A}(\mathbf{x})$  $\mathbf{a}^{(1)}$  and  $\mathbf{a}^{(2)}$  are  $\mathbf{a}^{(1)}$  and  $\mathbf{a}^{(2)}$  and  $\mathbf{a}^{(3)}$  are  $\mathbf{a}^{(4)}$ 

 $\mathbf{a}$  , and  $\mathbf{a}$  , and  $\mathbf{a}$  , and  $\mathbf{a}$  , and  $\mathbf{a}$ 

Hausaufgabe 5.3<br>Zeigen Sie mithilfe geeigneter Kriterien, dass die folgenden Folgen konvergieren und berechnen Sie den Grenzwert.

a) 
$$
(a_n)_{n \in \mathbb{N}}
$$
, vermöge  $a_n := \frac{n+2}{n^2+1}$  für  $n \in \mathbb{N}$ 

**b)** 
$$
(b_n)_{n \in \mathbb{N}}
$$
, vermöge  $b_n := \frac{2n^3 + (-1)^n n^2}{n^4 + 5n + 1}$  für  $n \in \mathbb{N}$ .

$$
a_{n} = \frac{n(1+\frac{2}{n})}{n^{2}(1+\frac{1}{n^{2}})} = \frac{1}{n} \cdot \frac{1+\frac{2}{n}}{1+\frac{1}{n^{2}}} = \frac{1}{4} \cdot \frac{1}{4} = \infty
$$
\n  
\n
$$
a_{n} = \frac{1}{n} \cdot \frac{1+\frac{2}{n}}{1+\frac{1}{n^{2}}} = \frac{1}{4} \cdot \frac{1}{4} = \infty
$$
\n  
\n
$$
a_{n} = \frac{1}{4} \cdot \frac{1}{4} = \infty
$$
\n  
\n
$$
a_{n} = \frac{1}{4} \cdot \frac{1}{4} = \infty
$$
\n  
\n
$$
a_{n} = \frac{1}{4} \cdot \frac{1}{4} = \infty
$$
\n  
\n
$$
a_{n} = \frac{1}{4} \cdot \frac{1}{4} = \infty
$$
\n  
\n
$$
a_{n} = \frac{1}{4} \cdot \frac{1}{4} = \infty
$$
\n  
\n
$$
a_{n} = \frac{1}{4} \cdot \frac{1}{4} = \infty
$$
\n  
\n
$$
a_{n} = \frac{1}{4} \cdot \frac{1}{4} = \infty
$$
\n  
\n
$$
a_{n} = \frac{1}{4} \cdot \frac{1}{4} = \infty
$$
\n  
\n
$$
a_{n} = \frac{1}{4} \cdot \frac{1}{4} = \infty
$$
\n  
\n
$$
a_{n} = \frac{1}{4} \cdot \frac{1}{4} = \infty
$$
\n  
\n
$$
a_{n} = \frac{1}{4} \cdot \frac{1}{4} = \infty
$$
\n  
\n
$$
a_{n} = \frac{1}{4} \cdot \frac{1}{4} = \infty
$$
\n  
\n
$$
a_{n} = \frac{1}{4} \cdot \frac{1}{4} = \infty
$$
\n  
\n
$$
a_{n} = \frac{1}{4} \cdot \frac{1}{4} = \infty
$$
\n  
\n
$$
a_{n} = \frac{1}{4} \cdot \frac{1}{4} = \infty
$$
\n  
\n
$$
a_{n} = \frac{1}{4} \cdot \frac{1}{4
$$

Hausaufgabe 5.3<br>Zeigen Sie mithilfe geeigneter Kriterien, dass die folgenden Folgen konvergieren und berechnen Sie den Grenzwert.

a) 
$$
(a_n)_{n \in \mathbb{N}}
$$
, vermöge  $a_n := \frac{n+2}{n^2+1}$  für  $n \in \mathbb{N}$ 

**b)** 
$$
(b_n)_{n \in \mathbb{N}}
$$
, vermöge  $b_n := \frac{2n^3 + (-1)^n n^2}{n^4 + 5n + 1}$  für  $n \in \mathbb{N}$ .

$$
b_n = \frac{n^3}{n^4} \cdot \frac{2 + \frac{(-1)^n}{n^3} + \frac{1}{n^6}}{1 + \frac{5}{n^3} + \frac{1}{n^6}} = \frac{1}{n} \cdot \frac{2 + \frac{(-1)^n}{n^3} + \frac{(-1)^n}{n^6}}{1 + \frac{5}{n^3} + \frac{1}{n^6}} = \frac{1}{2}
$$